# Naming and State

A4M36TPJ, 2014/2015

# Naming Features

- Nameable values
- Parameter-passing mechanisms
- Scoping
- Name control
- Multiple namespaces
- Name capture
- Side effects

# Parameter Passing

- call-by-name a formal parameter names the computation designated by an unevaluated argument expression. Normal-order reduction strategy. (Haskell)
- call-by-value a formal parameter names the value of an evaluated argument expression. Strict argument evaluation strategy. (C, Java, Pascal)

## Call-by-name vs. Call-by-value

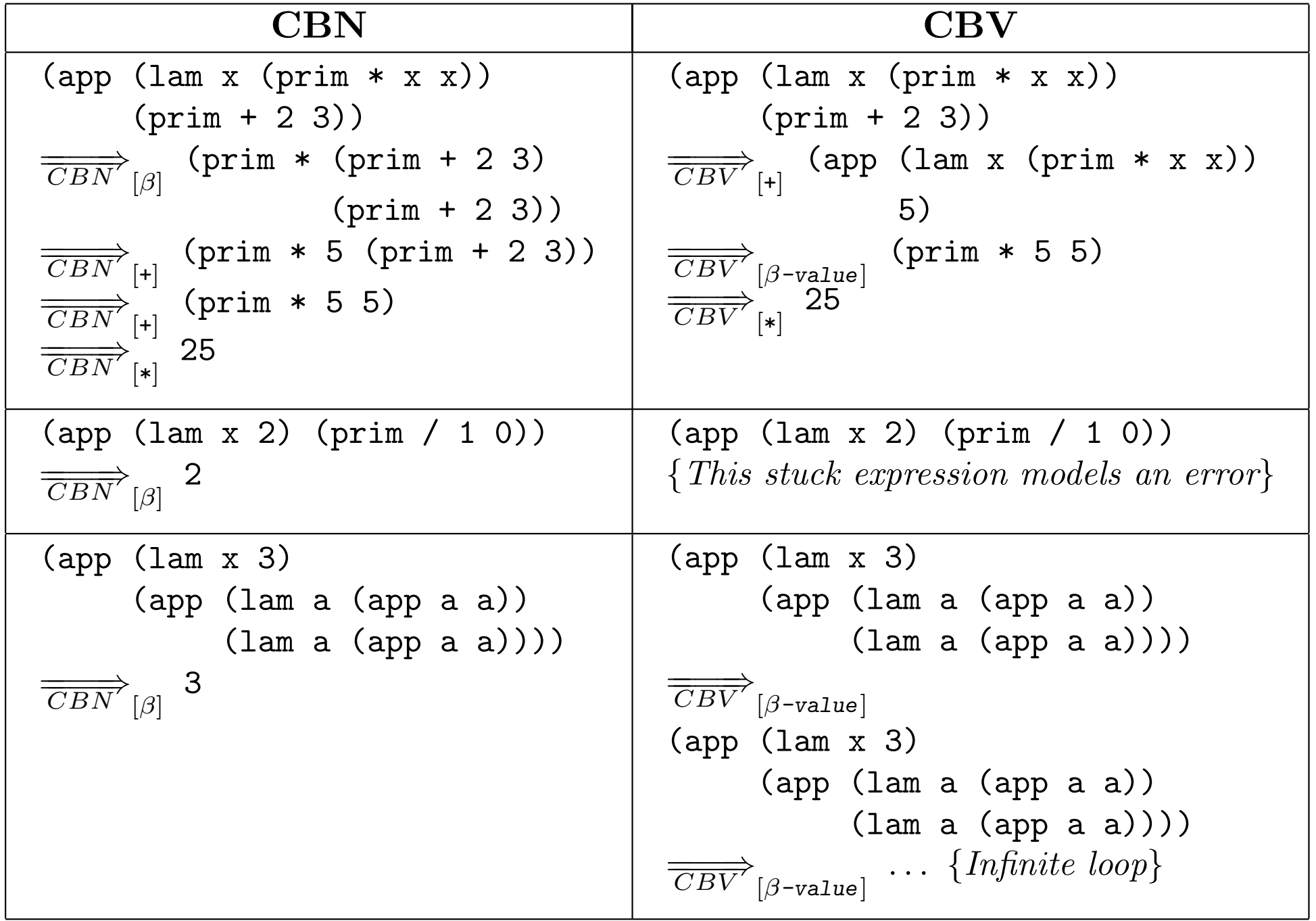

# Call-by-denotation (CBD)

- Call-by-name determines the meaning of an operand expression relative to the environment available at the **point of call.**
- Call-by-denotation instead determines the meaning of an operand expression relative to the environment **where the formal parameter is referenced**.

## CBD Example desugars to

$$
(app (lam y(app (lam x y)3))
$$
 x)

- Call-by-name or Call-by-value (because x error, because the value of (the outer) x is required but nowhere defined. In • Error in Call-by-name or Call-by-value (because x is unbound).
- CBD, however, the unevaluated outer x is effectively substituted for y to yield the unevaluated outer x is ellectively<br>the diferent und because it is captured by the inner x. • In CBD, the unevaluated outer x is effectively substituted for y.

# CBD Example

## $(\text{app} (lam x x) 3)$

- CBD allows name capture.  $\mathsf{L}\cap \mathsf{L}\cap \mathsf$
- The evaluation of the outer x yields not what we would • The evaluation of the outer x yields not what we would<br>normally think of as a value but an environment accessor that is eventually applied to an environment that has a binding for the inner x. pression will end up being the value of the variable y evaluated in the following binding for the inner x.

### Static Scope *•* Parameter passing: call-by-name, call-by-value, call-by-denotation.

function f(int a) {

```
function g(int b) {
        return a + b;
    }
    return a + g(3);
}
```
*•* Multiple namespaces. reference refers to the variable introduced by the  $r$ losii that identifier in the abstract syntax tree of the program. • In a statically scoped language, every variable **nearest lexically enclosing variable declaration** of

# Dynamic Scope

- A free variable in a procedure (or macro) body gets its meaning from the environment at the point **where the procedure is called** rather than the environment at the point where the procedure is created.
- In these languages, it is not possible to determine a **unique declaration corresponding to a given free variable reference**; the effective declaration depends on where the procedure is called.

#### Dynamic Scope  $\Box$  $\mathcal{L}$  and the static versus dynamic scoping, consider the following  $\mathcal{L}$

(let ((a 1))  $(\text{let } ((f (abs (x) (Q+ x a))))$ (let ((a 20)) (f 300))))

- Informally, we can reason as follows. The procedure named f refers to a free static scope a in riefers to i, wriefe the rivas<br>finad The requirie 201  $\rho$ • In static scope a in f refers to 1, where the f was defined. The result is 301.
- In dynamic scope a in f refers to 20, where the f was called. The result is 320.

#### Multiple Namespaces return a + g(3); }

```
class X {
    int x;
    X(int x) { }this.x = x;
    }
    int x() { return x; }
}
```
## State

- Purely functional languages and math are **stateless**.
- We can model state in functional languages as **an iteration** over states.
- **An iteration** is a computation that characterizes the state of a system in terms of the values of a set of variables known as its **state variables**.
- The value of each **state variable** in **an iteration** at time **t** is a **function of the values** of the state variables at time **t − 1**.

## State

 $max: N^* \to N$  $max(\langle a_1, \ldots, a_n \rangle) = loop(\langle a_1, \ldots, a_n \rangle, 1, 0)$  $loop: N^* \times N \times N \rightarrow N$  $\alpha = loop(\langle a_1, \ldots \rangle)$  $\langle u_1, \ldots, u_n \rangle$  = *loop*( $\langle u_1, \ldots, u_n \rangle$ , 1*,* 0)  $\times N \times N \to N$ 

$$
loop(\langle a_1, ..., a_n \rangle, c, m) = m
$$
 if  $c > n$   
\n $loop(\langle a_1, ..., a_n \rangle, c, m) = loop(\langle a_1, ..., a_n \rangle, c + 1, m)$  if  $c \le n \land a_c \le m$   
\n $loop(\langle a_1, ..., a_n \rangle, c, m) = loop(\langle a_1, ..., a_n \rangle, c + 1, a_c)$  otherwise

# Monadic Style

- Monadic style separates state handling code.
- The name "monadic style" is derived from an algebraic structure, **the monad**, that captures the essence of manipulating information that is singlethreaded through a computation.

#### Monadic Style Example  $\overline{P}$ *•* Monadic style separates state-handling code.

 $State = N^* \times N \times N$  $Action = State \rightarrow State$  $Condition = State \rightarrow Boolean$ *State* = *N*⇤ ⇥ *N* ⇥ *N* (3)  $\alpha$   $\alpha$   $\beta$  *Chata*  $\beta$  *Boolean* 

*updateM ax* : *Action*  $updateMax(\langle a_1, \ldots, a_n \rangle, c, m) = (\langle a_1, \ldots, a_n \rangle, c, a_c)$ *updateM ax* : *Action*  $updateMax: Action$ <br> $updateMax(\langle a_1, \ldots, a_n \rangle, c, m) = (\langle a_1, \ldots, a_n \rangle, c, a_c)$ 

*updateNeeded* : *Condition updateNeeded* : *Condition*  $updateNeeded(\langle a_1, \ldots, a_n \rangle, c, m) = true$  if  $a_c > m$  $updateNeeded(\langle a_1, \ldots, a_n \rangle, c, m) = false$  otherwise

*increaseIndex* : *Action increaseIndex* : *Action*  $\textit{increaseIndex}(\langle a_1, \ldots, a_n \rangle, c, m) = (\langle a_1, \ldots, a_n \rangle, c+1, m)$ 

## Monadic Style Example *increaseIndex* : *Action*

*notF inished* : *Condition*  $notFinished(\langle a_1,\ldots,a_n\rangle,\mathcal{C},m) = false$  if  $\mathcal{C} > n$  $finished(\langle a_1, \ldots, a_n \rangle, c, m) = true$  otherwise

 $ifStatement: Condition \times Action \rightarrow Action$  $ifStatement(cond, body) = \lambda s.body(s)$  if  $cond(s) = true$  $ifStatement(cond, body) = \lambda s.s$  otherwise  $\sigma$  $\sim$   $\sigma$ 

> $\frac{1}{1}$  $for Loop: Condition \times Action \times Action \rightarrow Action$  $for Loop(cond, iter, body) = \lambda s. ifStatement(cond,$ *forLoop*(*cond, iter, body*))(*iter*(*body*(*s*)))

## Monadic Style Example

 $max: N^* \to N$  $max(\langle a_1, \ldots, a_n \rangle) = \pi_3(forLoop(notFinished, increaseIndex,$ *ifStatement*(*updateNeeded, updateM ax*))  $(\langle a_1,\ldots,a_n\rangle, 1,0)$